### Administrative

- HW3 released
	- Due October 21
	- Question 2 requires installation of AdFisher
		- Start this question early!
- In-class discussion of privacy practices of organizations next Monday
	- Details on piazza

### 18734 Recitation

Distance Metrics October 7, 2016

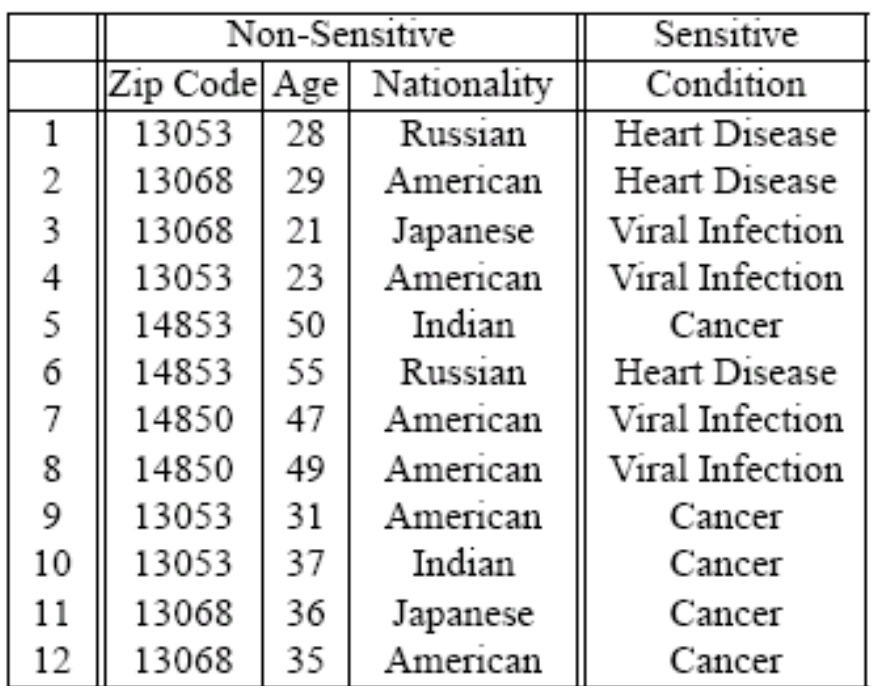

### Figure 1. Inpatient Microdata

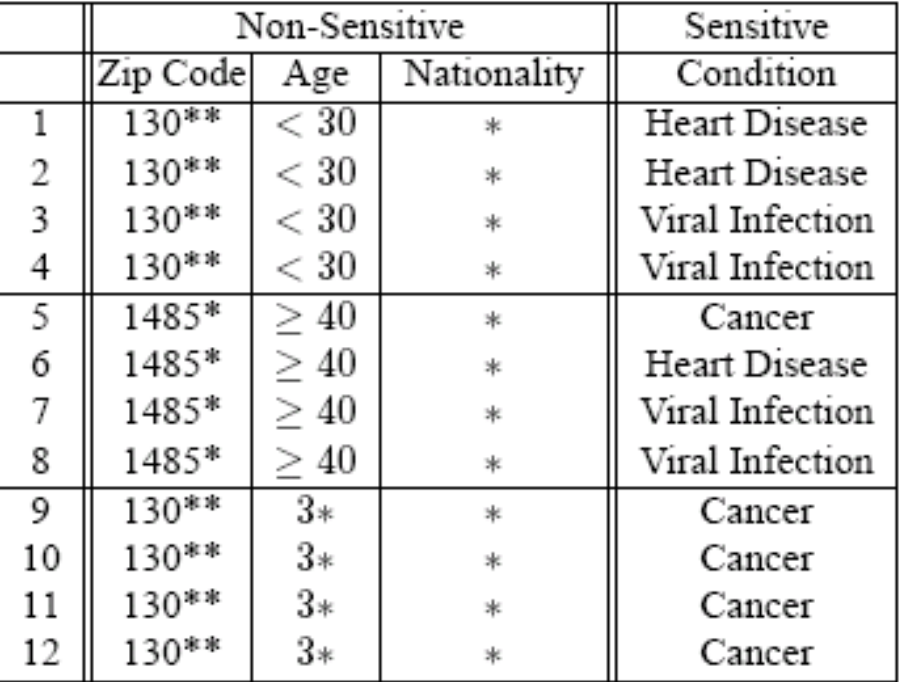

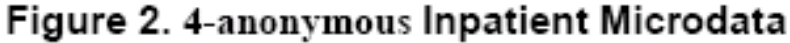

### Goal of Statistical Disclosure Control

Reveal accurate statistics about a population while preserving the privacy of individuals

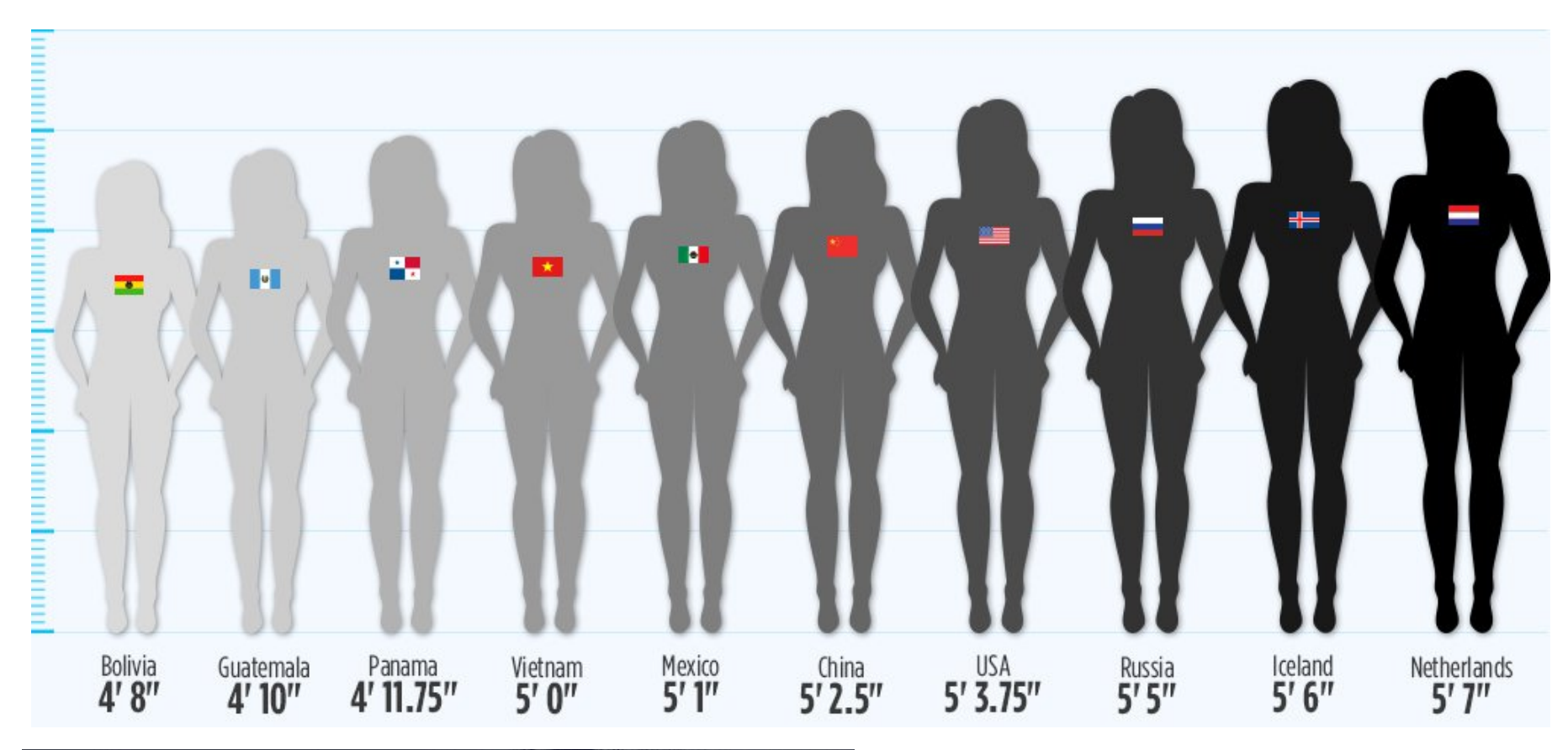

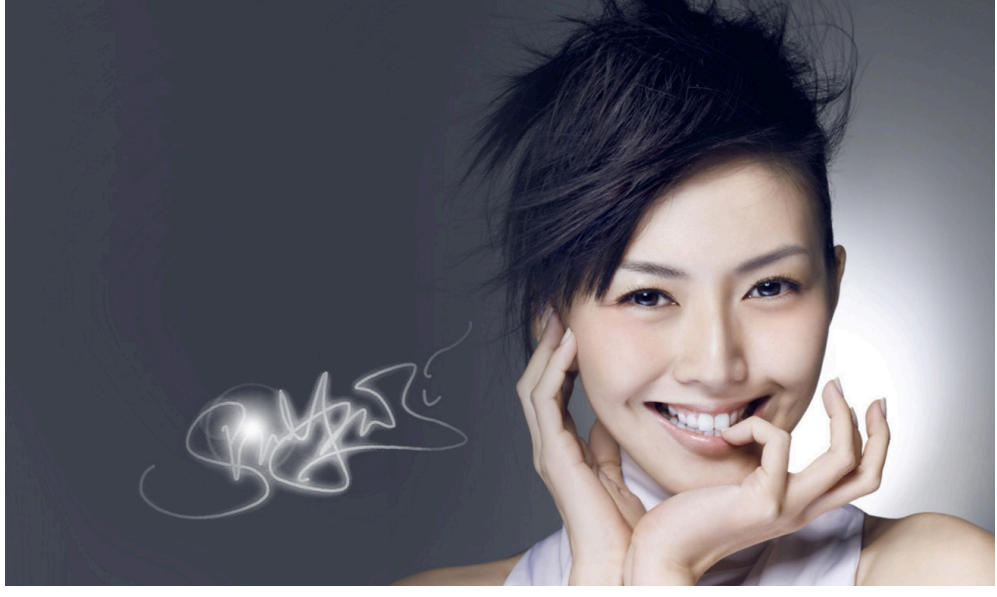

Stephanie Sun is one inch shorter than *the average Russian woman* 

### Differential Privacy

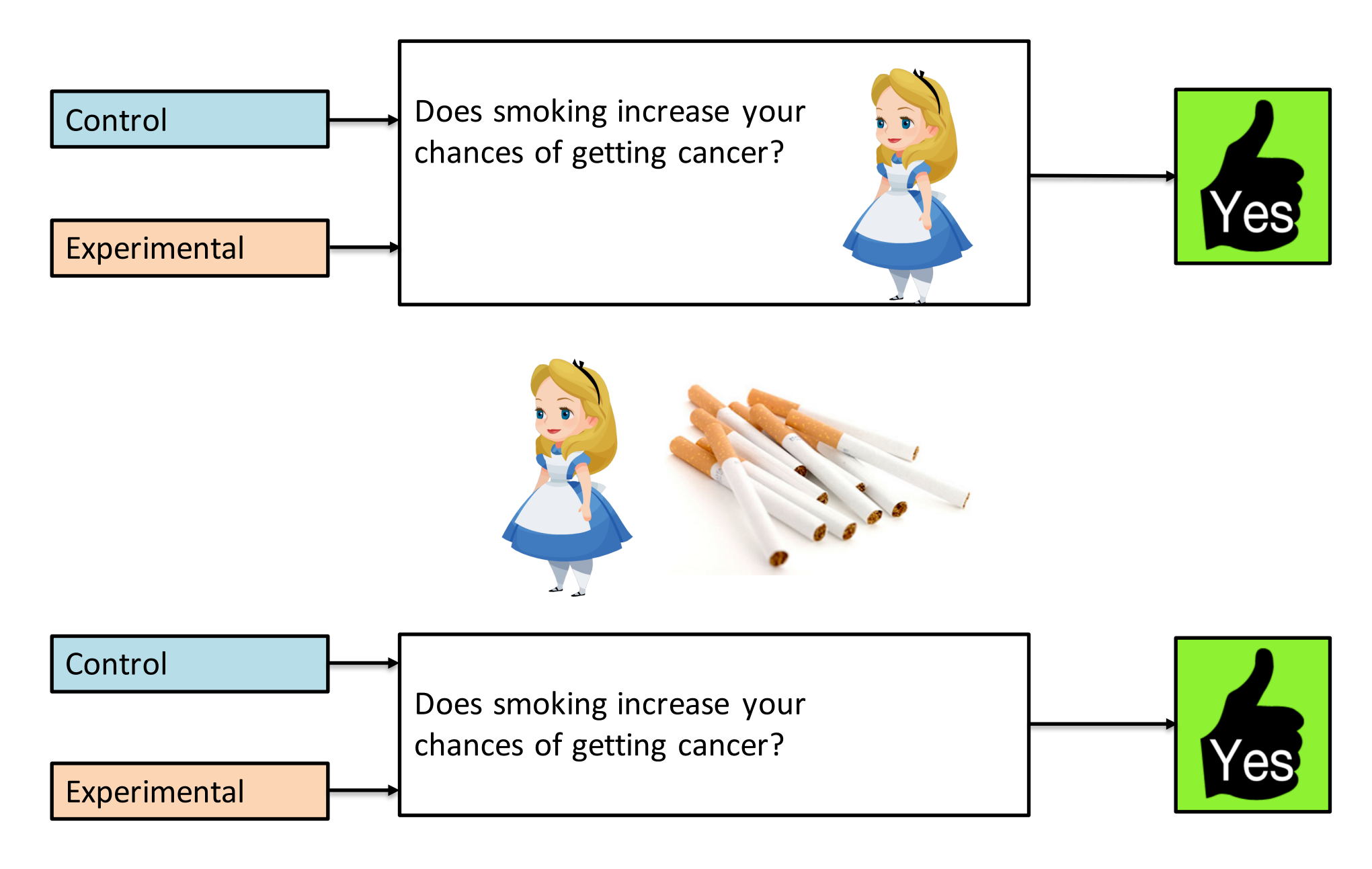

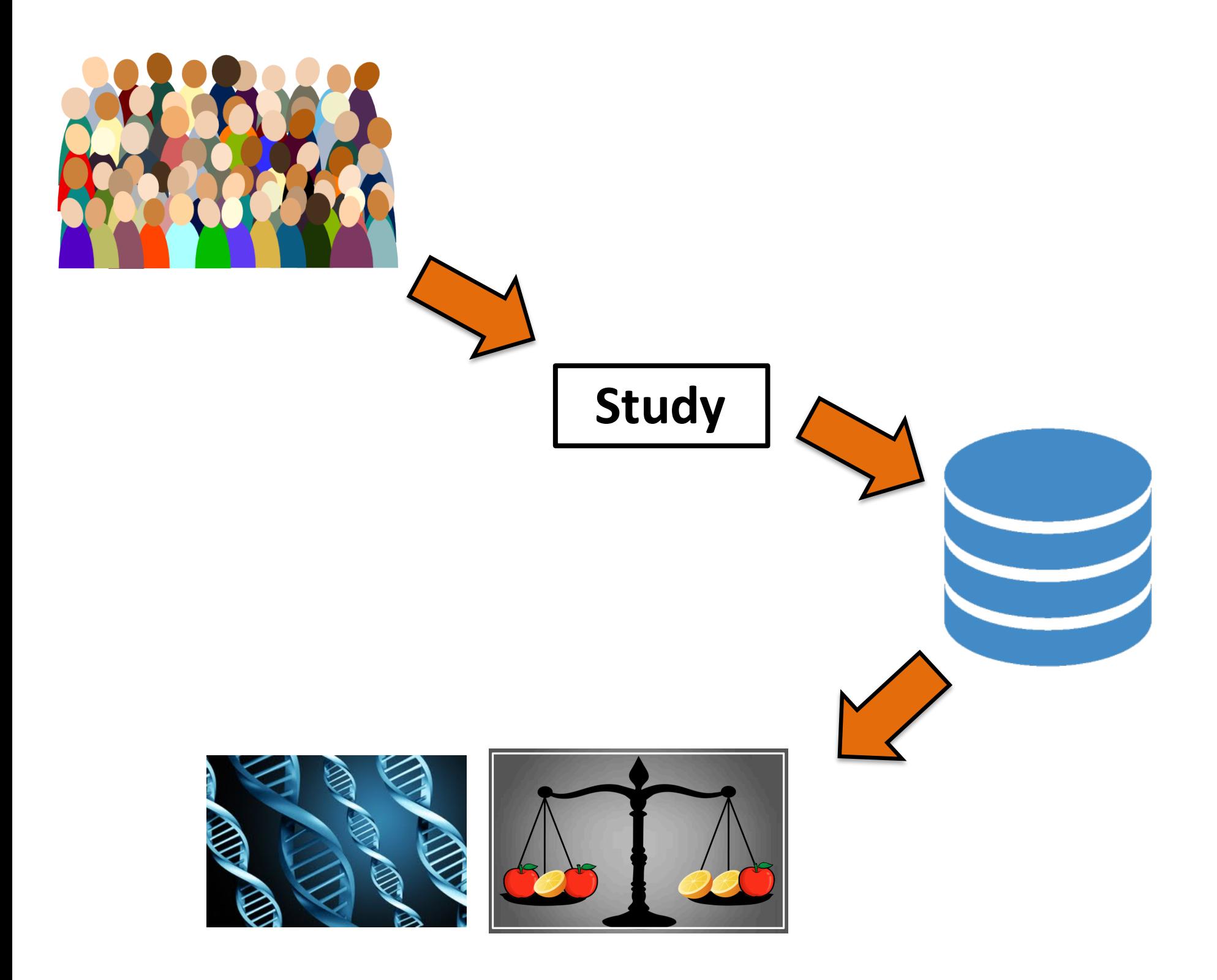

### Input perturbation

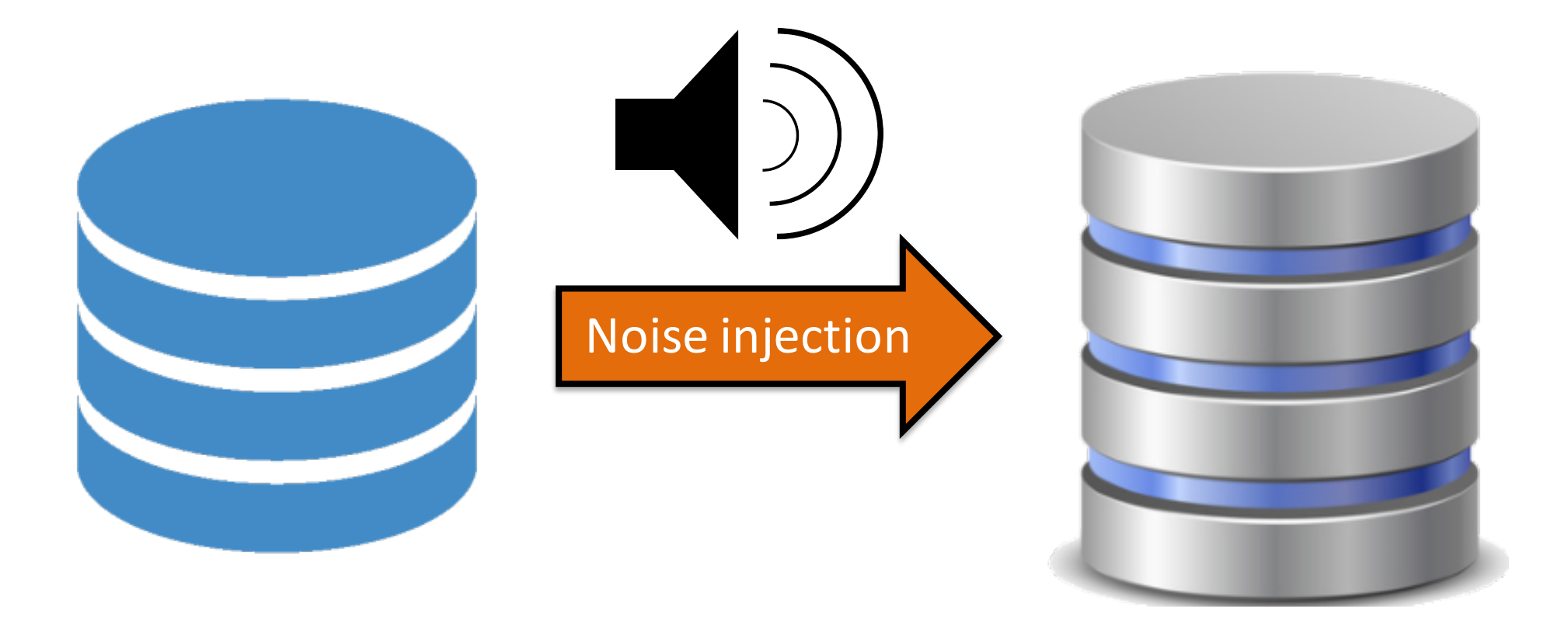

### L1 Distance

• Between two points

 $-(x_1, x_2, ..., x_n)$  and  $(y_1, y_2, ..., y_n)$ 

•  $\sum_i |x_i - y_i|$ 

### Distance between functions

- Between two discrete functions
	- $-$  m<sub>1</sub>(x), m<sub>2</sub>(x)  $- x \in \{x_1, x_2, ..., x_n\}$  $-\sum_{i} |m_1(x_i) - m_2(x_i)|$
- Between two continuous functions
	- $n_1(y)$ ,  $n_2(y)$  $-y \in [y_1, y_2]$  $-$  <sub>y1</sub> $\int y^2 |n_1(y) - n_2(y)| dy$

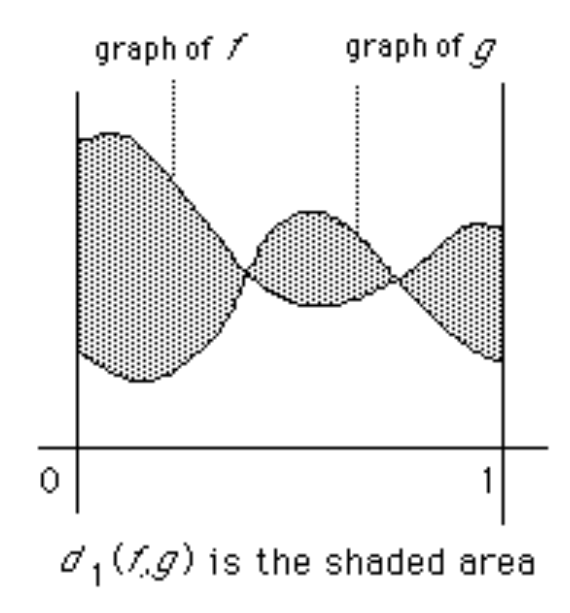

### Distance between probability distributions

- Between two discrete distributions
	- $-$  PMFs  $p_1(x)$ ,  $p_2(x)$

$$
-x\in\{x_{1},x_{2},...,x_{n}\}
$$

- $\sum_{i} |p_1(x_i) p_2(x_i)|$
- Between two continuous distributions
	- $-$  PDFs  $f_1(y)$ ,  $f_2(y)$

$$
-\gamma\in[\gamma_1,\gamma_2]
$$

$$
- \, \sqrt{11^{y^2} |f_1(y) - f_2(y)|} \, dy
$$

### Exercise

• Find L1 distance between the following continuous distributions:

$$
-f_1(x) = x/12
$$
  $x \in [1, 5]$   
- $f_2(x) = 1/4$   $x \in [1, 5]$ 

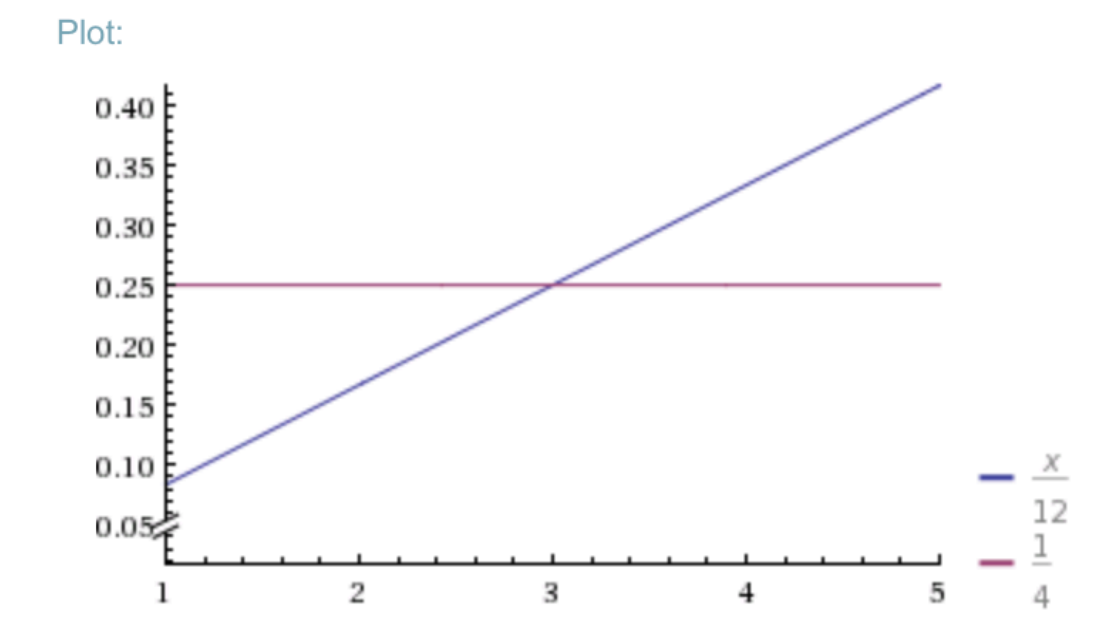

### Solution: 1/3

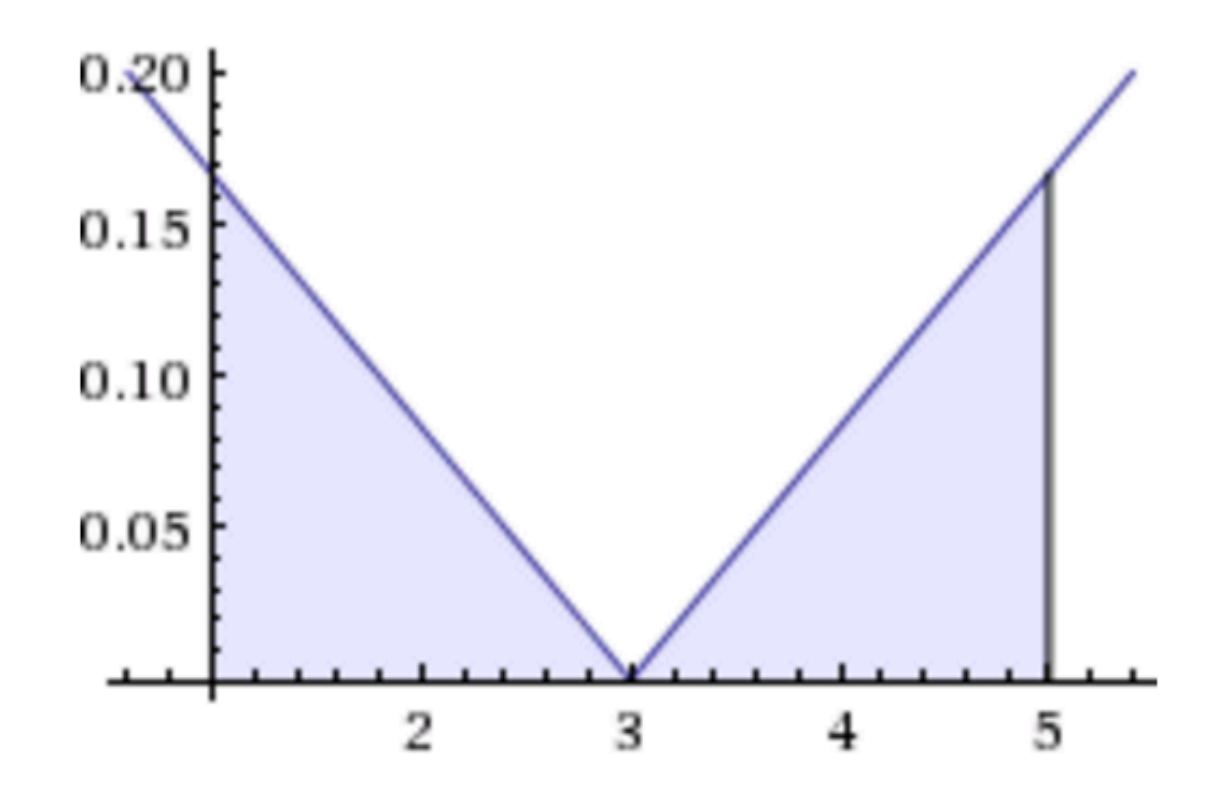

### Individual Fairness

### **Treat similar individuals similarly**

Similar for the purpose of the classification task

Similar distribution over outcomes

# Metric  $d: V \times V \rightarrow \mathbb{R}$ Lipschitz condition  $||M(x) - M(y)|| \le d(x, y)$ Fairness through Awareness

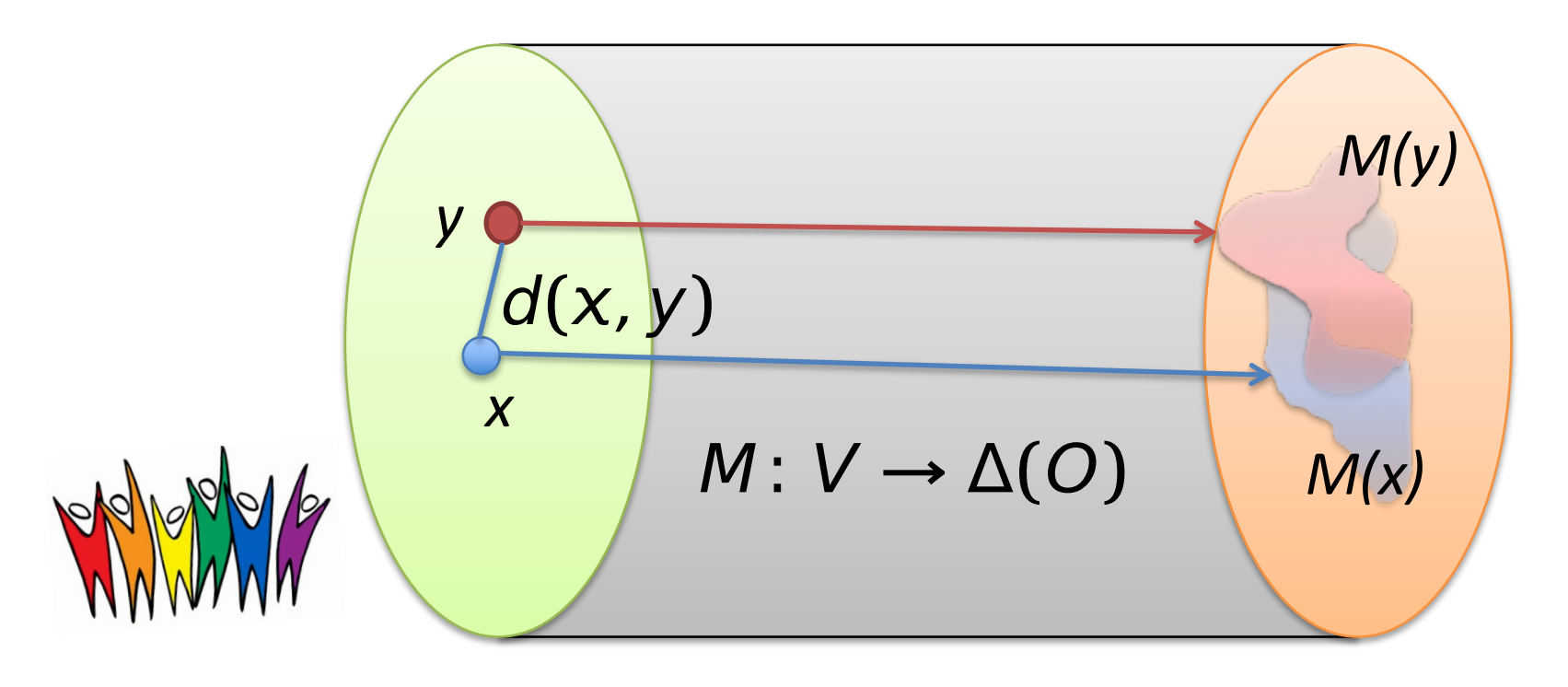

*V*: Individuals *O*: outcomes

- P, Q are probability measures on a finite domain A.
- Statistical distance between P and Q is:

$$
- D(P,Q) = \frac{1}{2} \sum_{a \in A} |P(a) - Q(a)|
$$

• where 
$$
M(x)=P
$$
,  $M(y)=Q$ ,  $O=A$ 

- P, Q are probability measures on a finite domain A.
- Statistical distance between P and Q is:

$$
- D(P,Q) = \frac{1}{2} \sum_{a \in A} |P(a) - Q(a)|
$$

• where 
$$
M(x)=P
$$
,  $M(y)=Q$ ,  $O=A$ 

```
Example: High D
A = \{0,1\}P(0) = 1, P(1) = 0Q(0) = 0, Q(1) = 1D(P, Q) = 1
```
- P, Q are probability measures on a finite domain A.
- Statistical distance between P and Q is:

$$
- D(P,Q) = \frac{1}{2} \sum_{a \in A} |P(a) - Q(a)|
$$

• where 
$$
M(x)=P
$$
,  $M(y)=Q$ ,  $O=A$ 

```
Example: Low D
A = \{0,1\}P(0) = 1, P(1) = 0Q(0) = 1, Q(1) = 0D(P, Q) = 0
```
- P, Q are probability measures on a finite domain A.
- Statistical distance between P and Q is:

$$
- D(P,Q) = \frac{1}{2} \sum_{a \in A} |P(a) - Q(a)|
$$

• where 
$$
M(x)=P
$$
,  $M(y)=Q$ ,  $O=A$ 

```
Example: Mid D
   A = \{0, 1\}P(0) = P(1) = \frac{1}{2}Q(0) = \frac{3}{4}, Q(1) = \frac{1}{4}D(P, Q) = \frac{1}{4}
```
### Installing and Running AdFisher

#### **Paid Content**

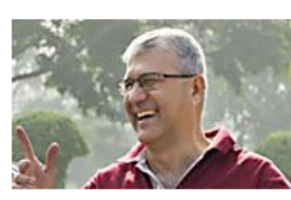

Why the Dollar is on the Cusp of a Major Surge (Urgent) The Sovereign Investor

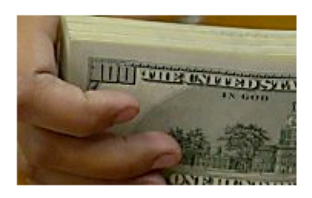

New Federal Program Pays Off Your Mortgage Comparisons.org

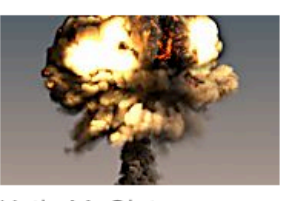

Katie McGinty Shocking Facts. #5 vikes! Prosperity for Pennsylvania

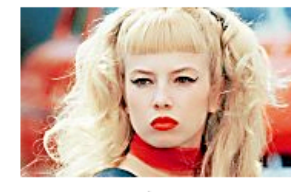

What Traci Lords Looks Like Now Is Crazy Sportingz

### Setting up the environment

- AdFisher has been tested on Ubuntu 16.04 with Firefox 45.
- Use a VM if you are running Windows or Mac) – https://www.virtualbox.org/wiki/Downloads
- Ubuntu
	- https://www.ubuntu.com/download/desktop

### Downgrade Firefox to Version 45

firefox --version Mozilla Firefox 47.0

apt-get remove firefox

wget

https://ftp.mozilla.org/pub/firefox/releases/45.0/linux -x86\_64/en-US/firefox-45.0.tar.bz2

tar -xjf firefox-45.0.tar.bz2

mv firefox /opt/firefox45

ln -s /opt/firefox45/firefox /usr/bin/firefox firefox - version Mozilla Firefox 45.0

Reference: http://stackoverflow.com/questions/37761668/cant-open-browser-withselenium-after-firefox-update

## Installing the AdFisher

- Clone the git repository
	- https://github.com/tadatitam/info-flowexperiments
- Follow the instructions to install the python packages AdFisher uses:
	- https://github.com/tadatitam/info-flowexperiments/tree/master/AdFisher

### **Testing AdFisher**

- Cd into AdFisher/examples
- Run **python demo\_exp.py**